# Towards more efficient query plans

PostgreSQL 11 and beyond

Alexander Kuzmenkov a.kuzmenkov@postgrespro.ru

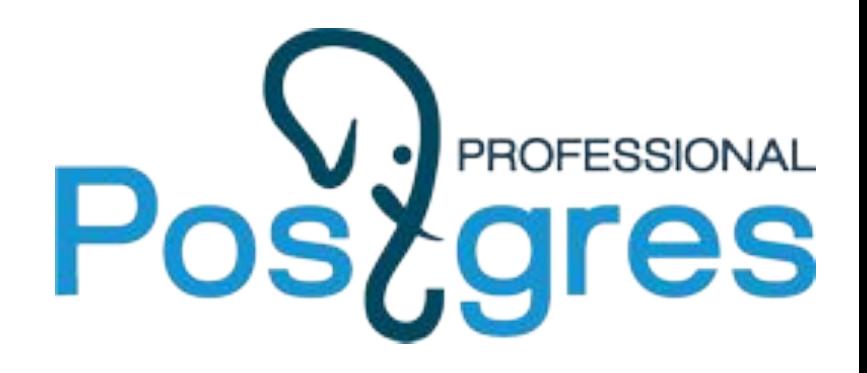

## What's a plan?

- SQL is a declarative language: "what", not "how"
- Optimizer decides how to execute queries based on statistics about data and available resources
- A plan is a tree of simple building blocks
	- Scan
		- Table
		- Index
		- Function
		- Subquery
	- Join
		- Merge
		- Nested Loop
		- Hash
	- Sort/Group/Unique
	- etc.

#### Index scan

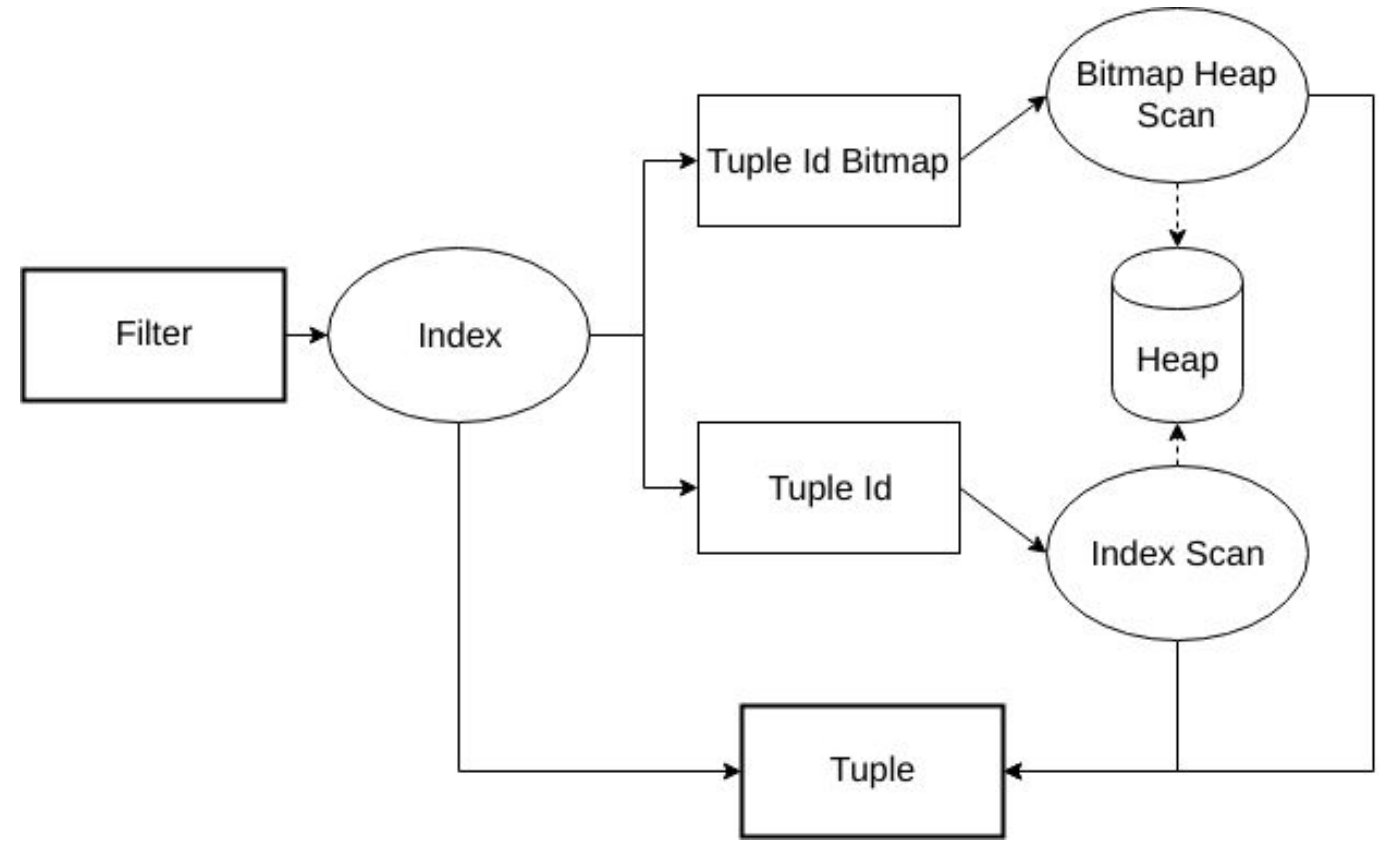

#### Covering indexes **11**

Index-only scan can return INCLUDEd columns, but these columns:

- do not participate in UNIQUE constraint
- do not require btree operators (e.g. point type)

```
# table t(a int = 1..1kk, b int in [0, 100), c text(60));
```
- # create unique index idx t on t(a) include (b);
- # select a, b from t where a > 100000 (1/10 of the rows);

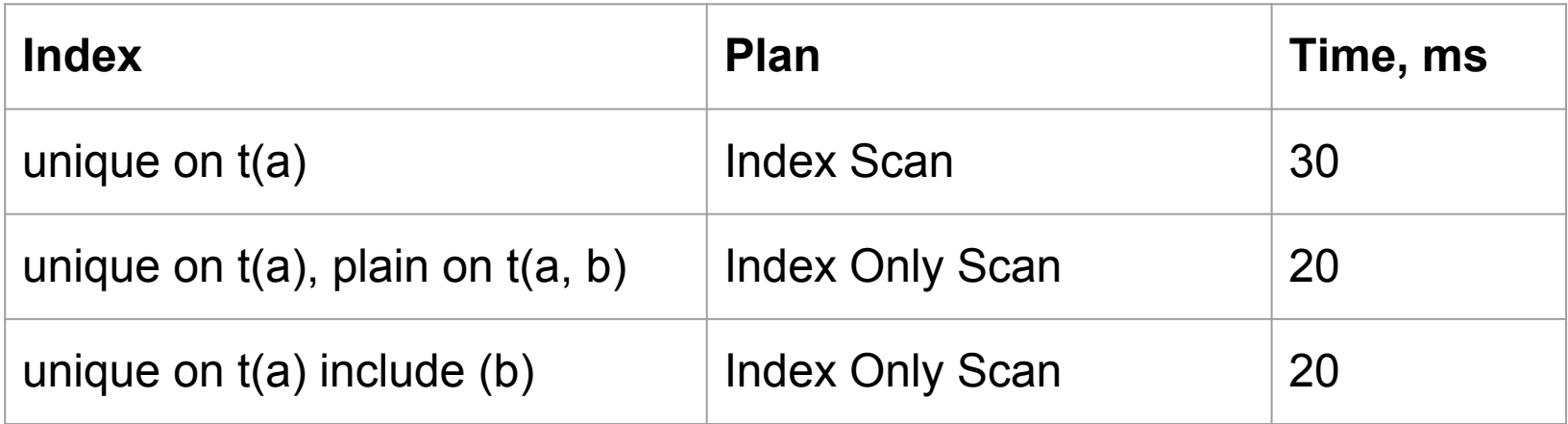

#### Index-only Bitmap Scan for count(\*)

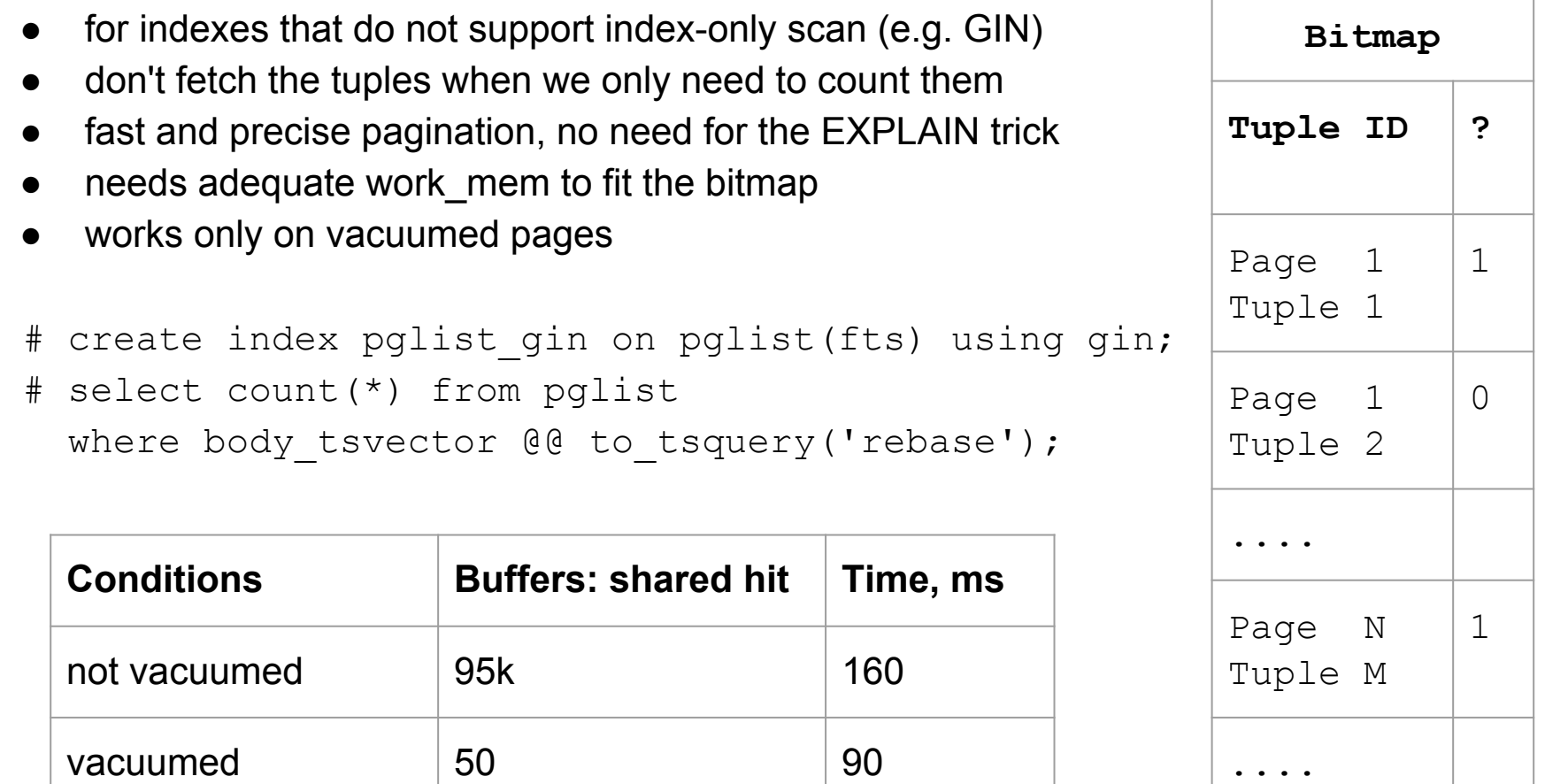

#### **Loose index scan**

- Fast DISTINCT using a btree index
- Now done with Unique over sorted input

```
# create table t(a int), 100k ints [0, 500);
# create index idx t a on t(a);
# select distinct a from t;
```
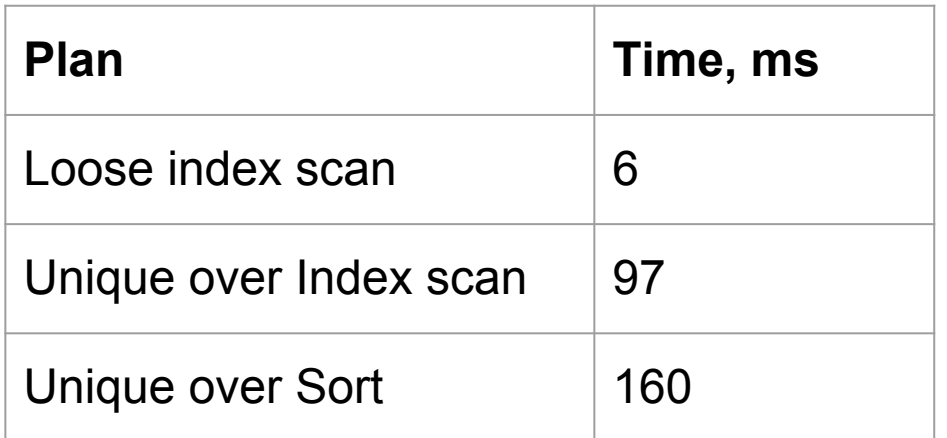

#### **DEV**

#### Incremental sort

- Sort partially sorted input
- Reuse one index for similar ORDER BY queries or joins
- Read less rows with LIMIT

#### Who needs sorted output?

- ORDER BY
- **DISTINCT**
- GROUP BY
- window functions
- merge joins

```
# table t(a int, b int); 100k random ints in [1, 1000]
 -- groups of 100 rows with same 'a'
# index on t(a);
# select * from t order by a, b limit 1001;
```
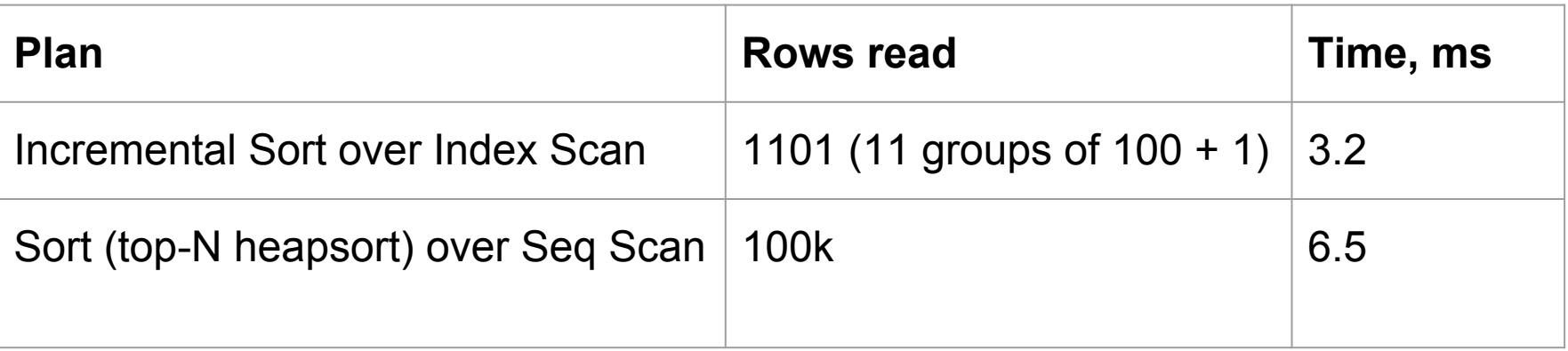

### Estimate sort costs for GROUP BY

Choose cheapest sort order for GROUP BY

 $\circ$  "p" — high cardinality, cheap to compare

 $\circ$  "v" — low cardinality, expensive to compare

columns

**Example** 

• Make sort cost accord for cardinality and order of Sort keys | Sort time, **ms** p, v  $|800|$ v, p 1500

```
# select i/2 as p, format('%60s', i%2) as v into btg from 
generate series(1, 1000000) i;
# select count(*) from btg group by p, v;
```
## Joins

Join types

- **Inner**
- **Outer**
- Semi/Anti

#### **Optimizations**

- Transitive equality
- Join strength reduction
- Join removal

How to choose the order of joins?

- System R
	- $\circ$  Finds the best join for 2 tables
	- Combines the best joins it found for N-1 tables to find the best ones for N
	- Too many combinations to try. Only used when N < geqo\_threshold
- Genetic algorithm
	- $\circ$  Used when N  $\ge$  gego\_threshold
	- A heuristic algorithm that doesn't try all the permutation

### Multicolumn join selectivity

- Poor selectivity estimates for multicolumn join on correlated columns
- CREATE STATISTICS not helpful for joins
- Solution: create single–column statistics on composite values
- Do it automatically  $-$  there is probably and index on these columns

```
 # create table t (a, b in [0, 10k)), 1M rows;
```

```
# select * from t t1, t t2 where t1.a = t2.a and t1.b = t2.b;
```
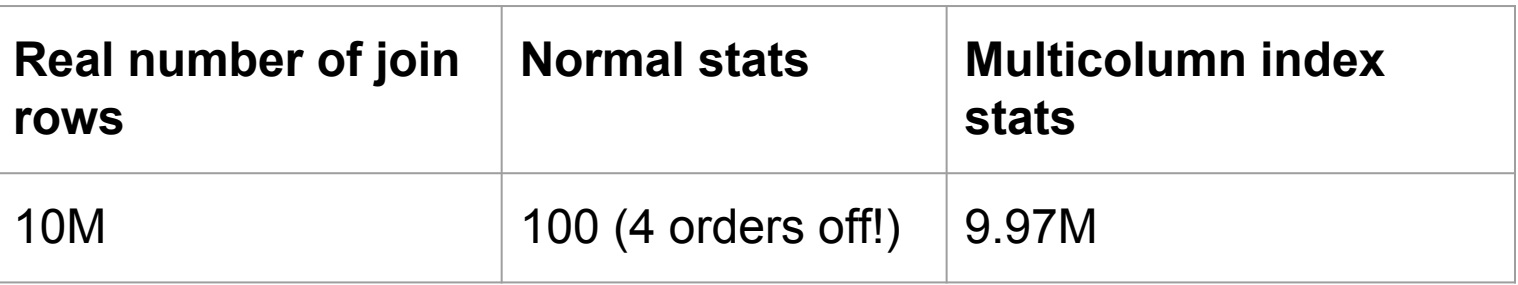

#### Joins with a unique inner side

- On the inner side, at most one row matches the join clauses
- Proved by unique index for table or GROUP BY for subquery

Semi join

- WHERE EXISTS
- Like Inner, but:
	- Doesn't output inner columns
	- Doesn't output duplicates
- Can be reduced to inner join when the inner side is unique [10]

Skip materialization in merge joins

Each inner tuple only used once  $\Rightarrow$ don't have to materialize the inner side [10]

### Self join on primary key

- Frequent in ORM-generated queries
- Also happens when reusing complex views
- Can be replaced with a scan with combined filters

```
# create table t(id int primary key, x text);
# select * from t t1 join t t2 where t1.id = t2.id and t1.x like 'a%';
or
# create view v as select * from t where x like 'a%';
# select * from t where exists (select * from v where id = t.id);
```
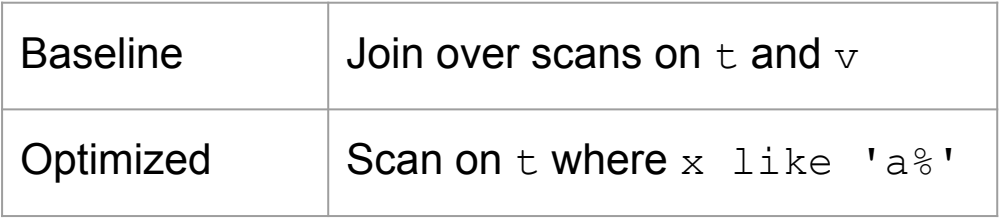

## Outer join

- Output all outer rows, nulls for inner rows when none match
- Less freedom for planning
- Can be reduced to inner join
	- when it follows from WHERE clause that some inner column is not null [before 10]
- Can be removed
	- Inner side is not used and is unique [before 10]
	- Inner side is not used and the result is made unique by GROUP BY or DISTINCT [DEV]
- # create table t1 (id int primary key);
- # create table t2 (id int primary key, b int not null);

# select t1.\* from t1 left join t2 on t1.id = t2.id;

- # select distinct t1.\* from t1 left join t2 on t1.id = t2.b;
- # select t1.id from t1 left join t2 on t1.id = t2.b group by t1.id;

### **DEV** Merge join on inequality

- Can do full joins
- **Faster than Nested Loop**

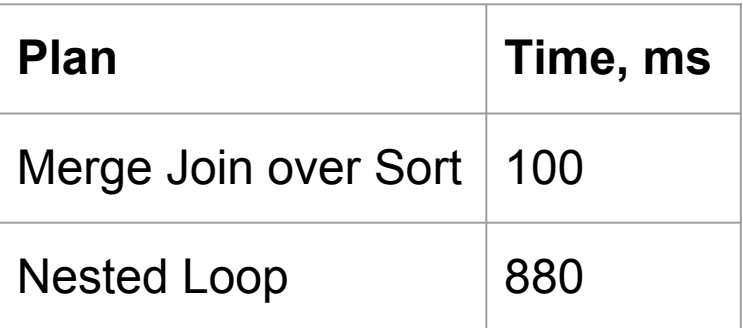

# create table t(a) as select generate series(1, 10000);

# select \* from t t1 full join t t2 on t1.a < t2.a;  *ERROR: FULL JOIN is only supported with merge─joinable or hash─joinable join conditions*

# select  $*$  from t t1 join t t2 on t1.a < t2.a and t2.a < 1000;

### Merge join on range overlap

- Normally performed with Nested Loop
- Order ranges by comparison operator
- Perform Merge Join on range overlap (&&)

```
 # tables s, r(ir int4range) with 
  r \text{.ir} = (q, q+10),
  s.ir = (q+5, q+15),
  q = 1..100k;
```

```
 # gist(ir) on s and r;
```
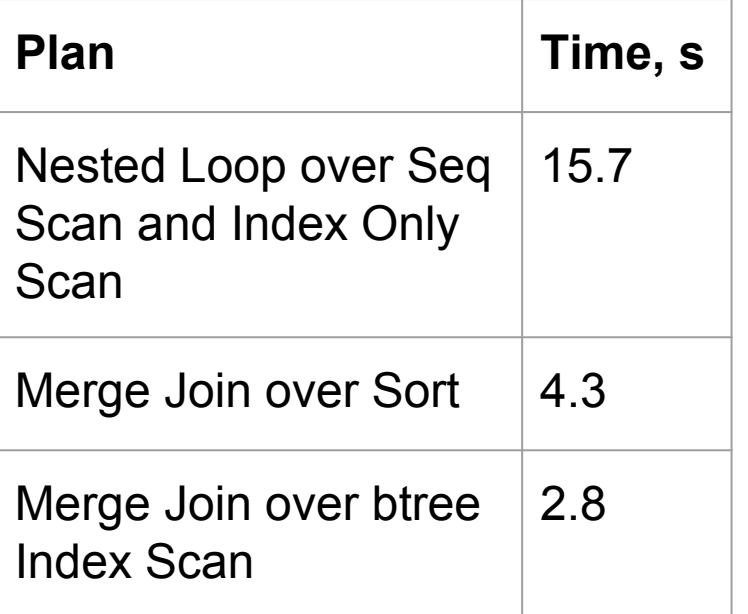

# select \* from s join r on s.ir && r.ir;

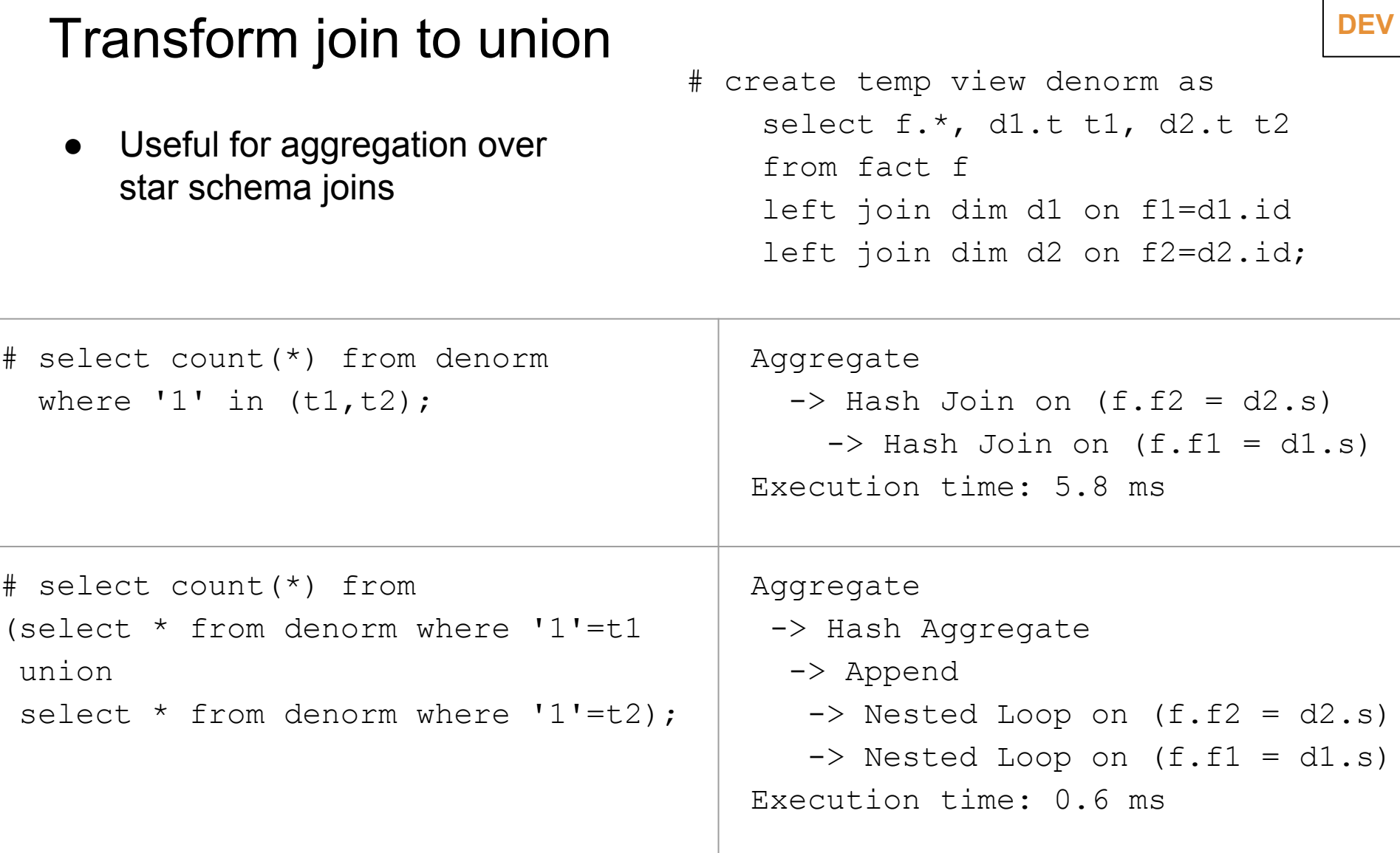

### Precalculate stable and immutable functions

1. Cache stable functions in expressions at execution time

```
# select count(*) from messages where body_tsvector @@ 
to tsquery('postgres');
```
Calculate to tsquery only once in Recheck step of Bitmap Heap Scan

**DEV**

● 1.5 s precalculated / 2.3 s baseline

2. Inline immutable functions in FROM list at planning time

```
# select count(*) from messages m, to tsquery('english',
'postgres') qq
where m.body tsvector @@ qq;
```
- Bitmap Heap scan instead of Nested Loop over Function Scan + Bitmap Heap scan
- No join => faster planning, better cost estimates

#### Support the development

- Review the patches you need
- No need to know Postgres internals or C programming
- Read "Reviewing a Patch" at the wiki
- Usability review
	- Is the feature actually implemented?
	- Do we want it?
	- Are there dangers?
- **Feature test** 
	- Does it work as advertised?
	- Are there any corner cases?
- Performance review
	- Are there any slowdowns?
	- If the patch claims to improve the performance, does it?

# Thank you!

Alexander Kuzmenkov a.kuzmenkov@postgrespro.ru

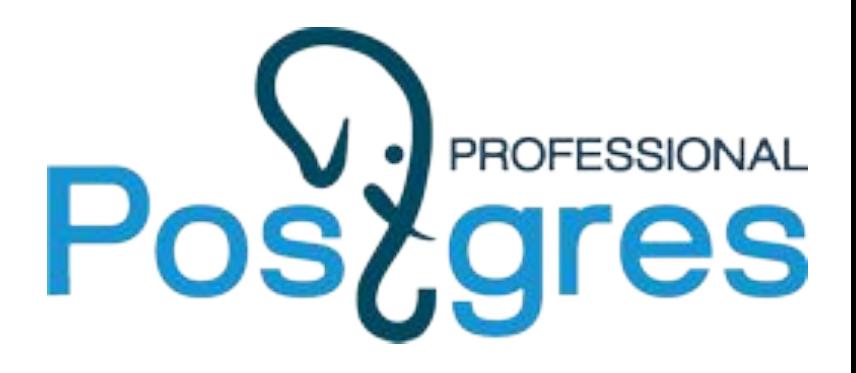

#### References

Loose index scan [https://www.postgresql.org/message-id/flat/707](https://www.postgresql.org/message-id/flat/707b6f68-16fa-7aa7-96e5-eeb4865e6a30%40redhat.com) [b6f68-16fa-7aa7-96e5-eeb4865e6a30%40red](https://www.postgresql.org/message-id/flat/707b6f68-16fa-7aa7-96e5-eeb4865e6a30%40redhat.com) [hat.com](https://www.postgresql.org/message-id/flat/707b6f68-16fa-7aa7-96e5-eeb4865e6a30%40redhat.com)

Incremental sort <https://commitfest.postgresql.org/20/1124/>

Estimate sort costs for GROUP BY <https://commitfest.postgresql.org/20/1706>

Multicolumn join selectivity [https://www.postgresql.org/message-id/flat/3fcf](https://www.postgresql.org/message-id/flat/3fcfd5e5-6849-34e6-22ab-1b62d191bedb%402ndquadrant.com#d61504c511d4b437505a05fa50047019) [d5e5-6849-34e6-22ab-1b62d191bedb%402nd](https://www.postgresql.org/message-id/flat/3fcfd5e5-6849-34e6-22ab-1b62d191bedb%402ndquadrant.com#d61504c511d4b437505a05fa50047019) [quadrant.com#d61504c511d4b437505a05fa5](https://www.postgresql.org/message-id/flat/3fcfd5e5-6849-34e6-22ab-1b62d191bedb%402ndquadrant.com#d61504c511d4b437505a05fa50047019) [0047019](https://www.postgresql.org/message-id/flat/3fcfd5e5-6849-34e6-22ab-1b62d191bedb%402ndquadrant.com#d61504c511d4b437505a05fa50047019)

Self join on primary key <https://commitfest.postgresql.org/20/1712/> Unique outer join with GROUP BY [https://www.postgresql.org/message-id/flat/CAK](https://www.postgresql.org/message-id/flat/CAKJS1f96XNrS68NZy9s=Xkq+RAj6RE5CrCvDcy_uB-V=U4+YRw@mail.gmail.com) [JS1f96XNrS68NZy9s=Xkq+RAj6RE5CrCvDcy\\_u](https://www.postgresql.org/message-id/flat/CAKJS1f96XNrS68NZy9s=Xkq+RAj6RE5CrCvDcy_uB-V=U4+YRw@mail.gmail.com) [B-V=U4+YRw@mail.gmail.com](https://www.postgresql.org/message-id/flat/CAKJS1f96XNrS68NZy9s=Xkq+RAj6RE5CrCvDcy_uB-V=U4+YRw@mail.gmail.com)

Merge join on inequality <https://commitfest.postgresql.org/19/1141/>

Merge join on range overlap <https://commitfest.postgresql.org/17/1449/>

Transform join to union [https://www.postgresql.org/message-id/flat/7f70b](https://www.postgresql.org/message-id/flat/7f70bd5a-5d16-e05c-f0b4-2fdfc8873489@BlueTreble.com) [d5a-5d16-e05c-f0b4-2fdfc8873489@BlueTreble.](https://www.postgresql.org/message-id/flat/7f70bd5a-5d16-e05c-f0b4-2fdfc8873489@BlueTreble.com) [com](https://www.postgresql.org/message-id/flat/7f70bd5a-5d16-e05c-f0b4-2fdfc8873489@BlueTreble.com)

Precalculate stable and immutable functions

- 1. <https://commitfest.postgresql.org/20/1648/>
- 2. <https://commitfest.postgresql.org/19/1664/>